## **Scene Navigation**

This page provides information about navigation controls in Chaos Vantage.

## **Overview**

There are various controls to enable you to navigate the scene in Chaos Vantage's viewport. Some controls are enabled entirely with the mouse, with the keyboard, or with combinations between the two. The navigation can be set to work as in 3ds Max, SketchUp or Maya as well as a full list of shortcuts can be found in **Edit > Mouse and Key shortcuts**. See the [Shortcuts](https://docs.chaos.com/display/LAV/Shortcuts) page.

To understand the controls, you should assume the following abbreviations:

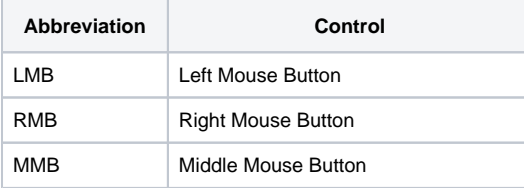

## **Commands**

 **The following commands are universal for all navigation presets:**

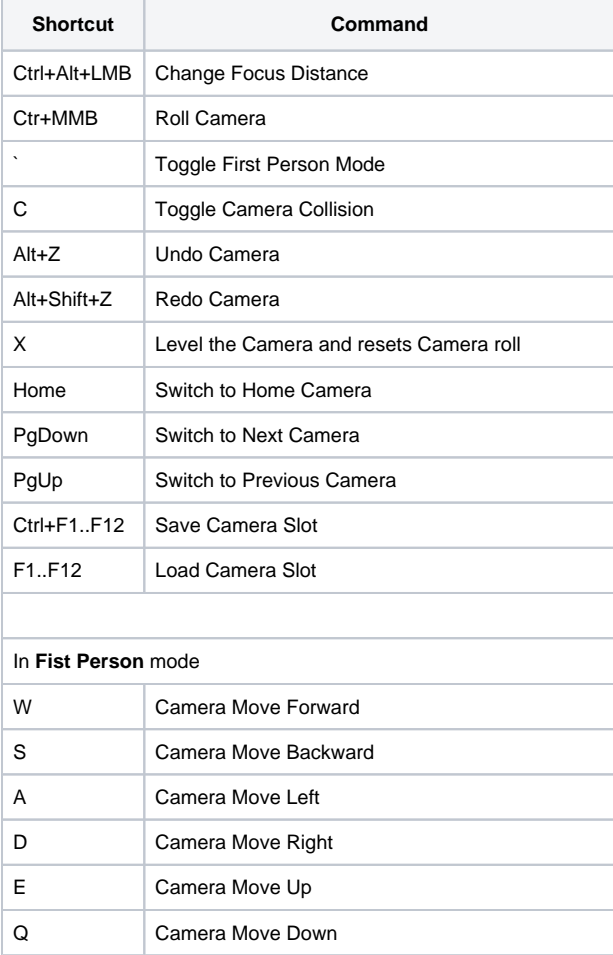

The following commands have different shortcuts depending on the selected preset:

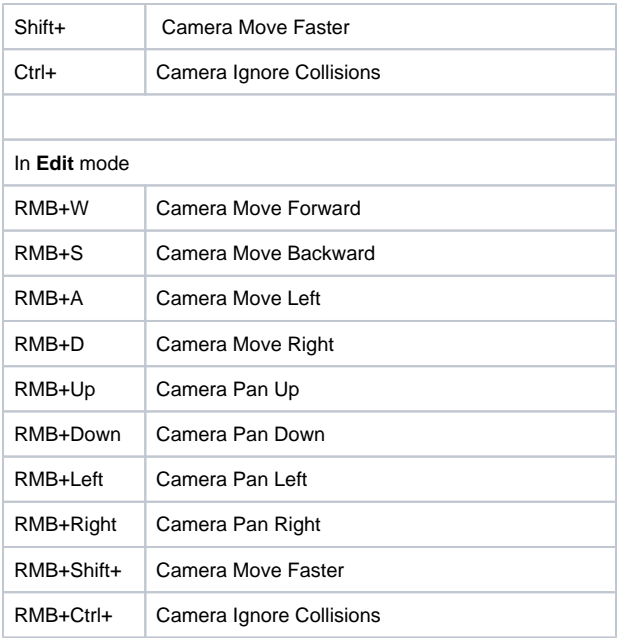